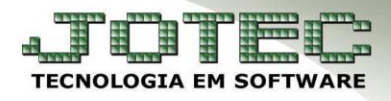

## **CADASTRO DE CARGOS** *FMCAICG00*

 *Explicação: Para as empresas que controlam o fluxo hierárquico da empresa, o cadastro de cargos, possibilita a separação por setores de atividades, definindo os cargos e separando-os de acordo com o tipo de operação que o funcionário executa na empresa.*

## *Acesse: Faturamento > Arquivo > Cargo:*

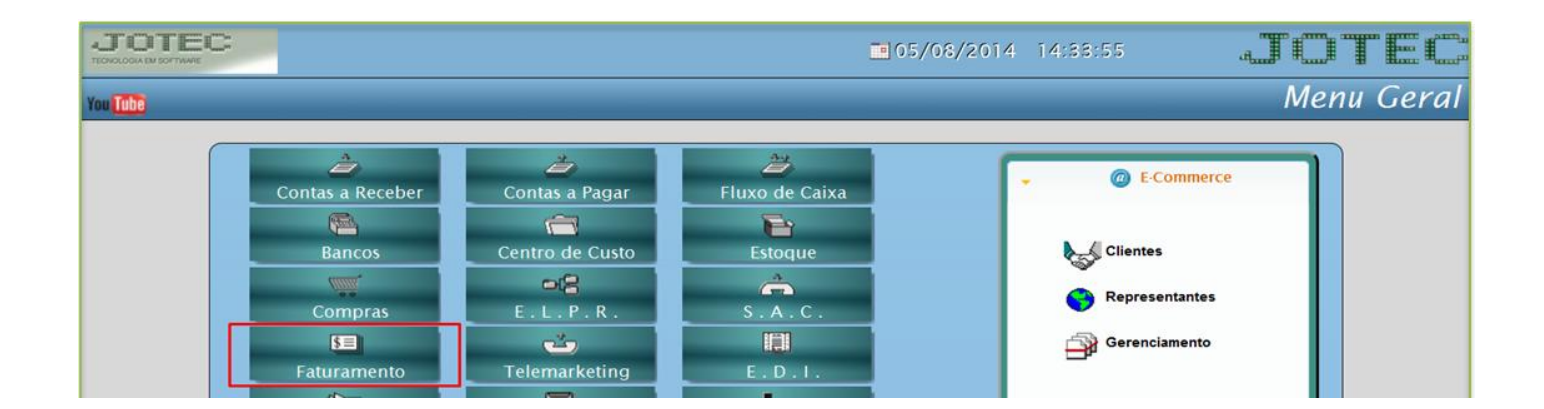

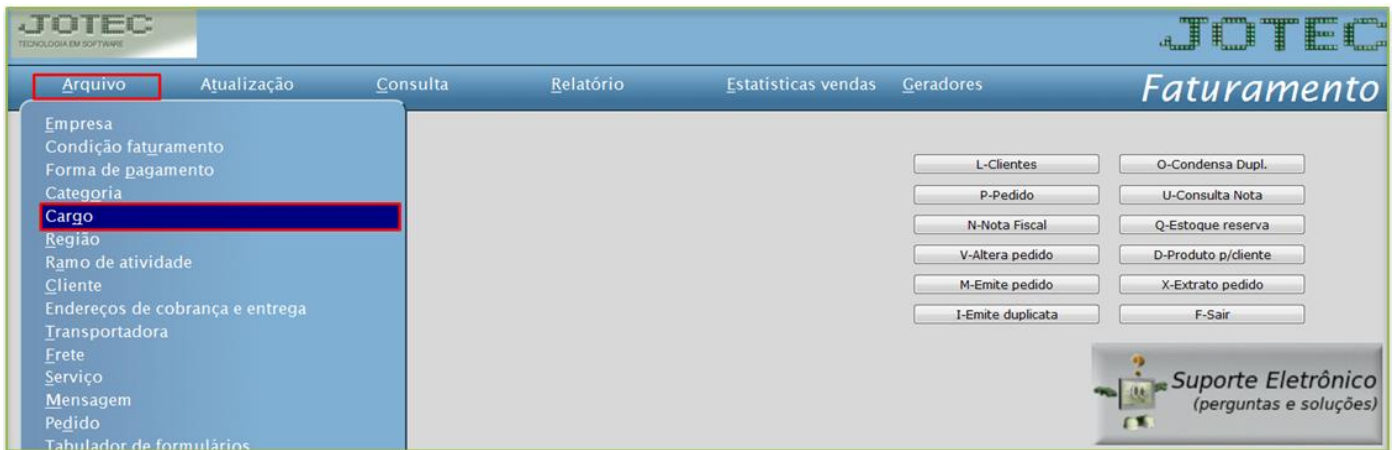

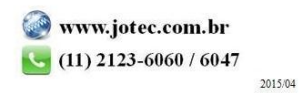

 Efetue o cadastro do cargo conforme a ilustração abaixo, preenchendo os campos: *(1) Código* e a *(2) Descrição* conforme a ilustração abaixo. O campo de *observação* é opcional. Clique no *disquete* para incluir.

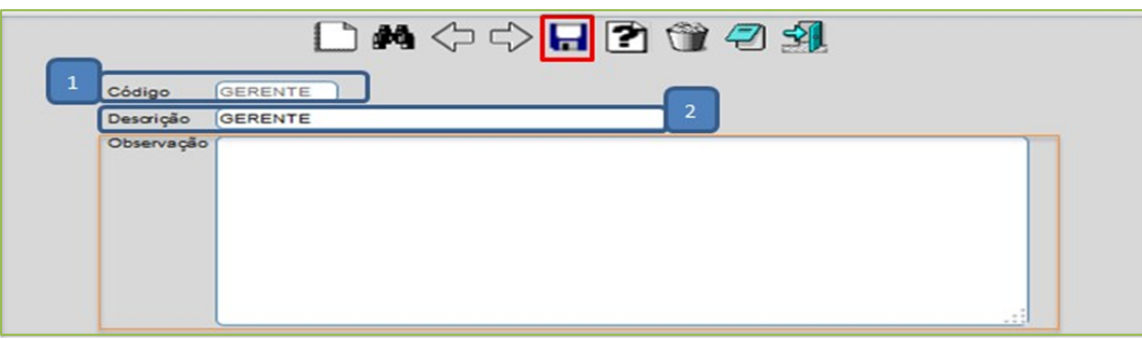

Depois disso acesse*: Faturamento > Cliente:*

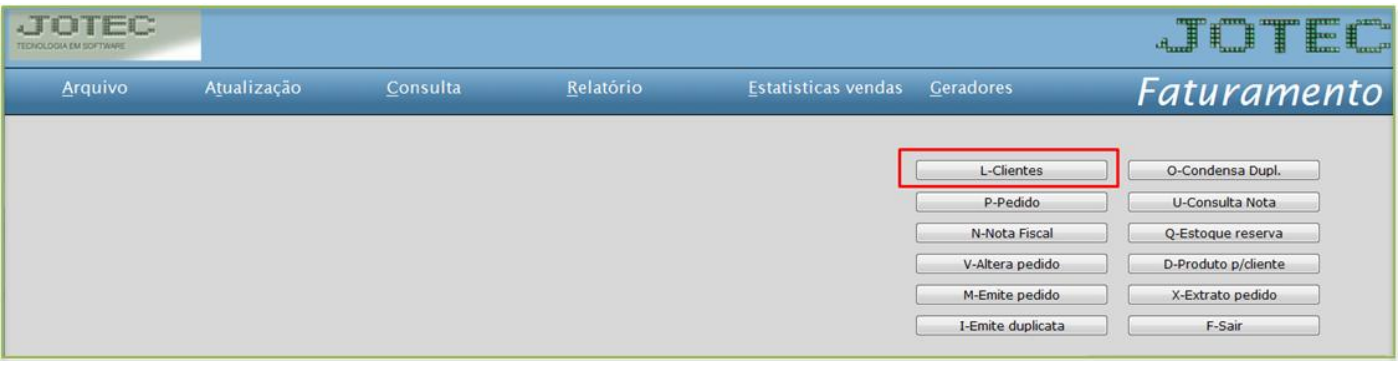

 No campo dos *contatos* do cliente poderá relacionar o *cargo* de cada contato, depois clique em *atualiza* e no *disquete* para salvar.

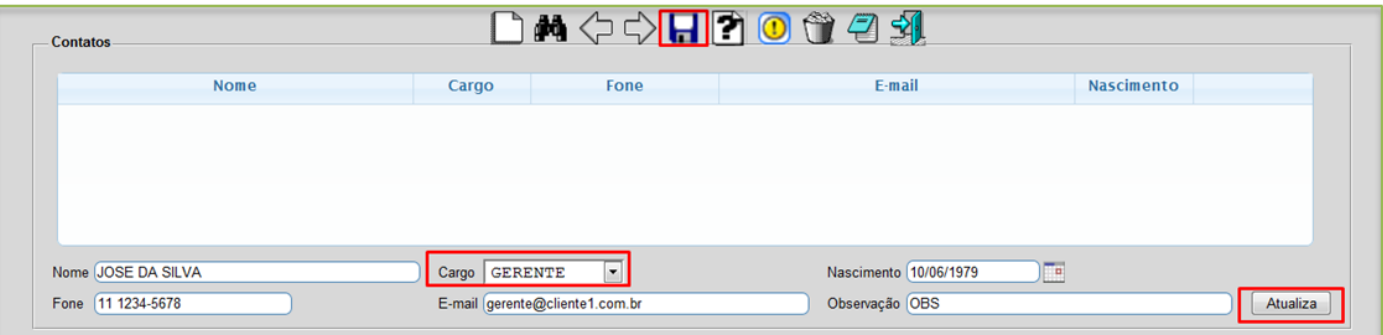

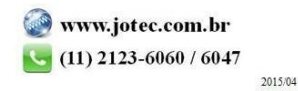